# Введение в C++

**Операции и операторы**

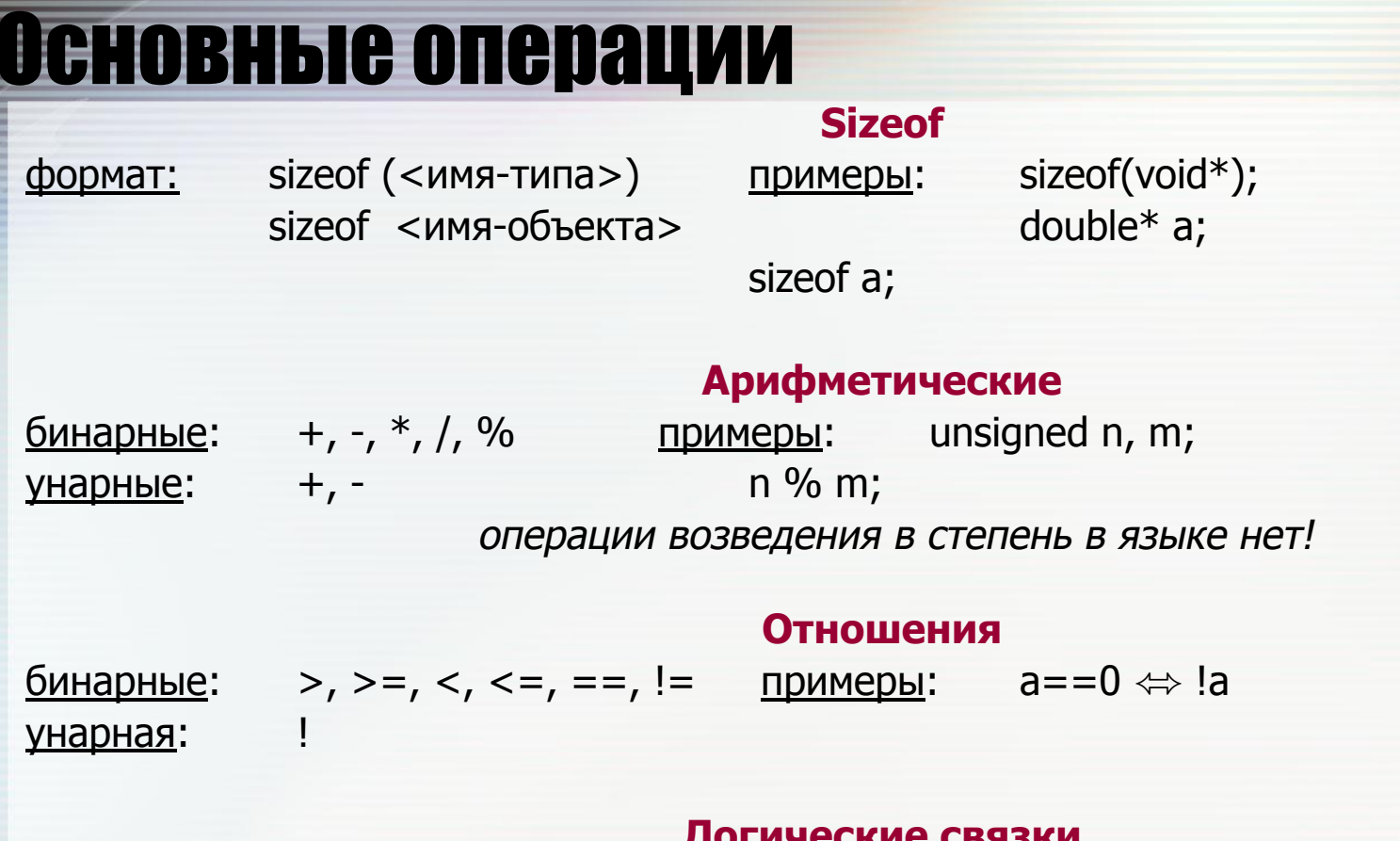

88 11 || выражения с логическими связками вычисляются слева направо и вычисления останавливаются, когда результат становится ясен

### Преобразования типа (кастинг)

 $\Omega$ 

формат: (<имя-типа>) <выражение> примеры: long a, b;  $(char*) (a+b);$ 

# Основные операции

### Инкремент и декремент

формат: ++ инкремент -- декремент имеют префиксную и постфиксную формы int x,  $n=10$ ; примеры:  $x = +\ln$ ; /\*  $x = 11$ ;  $n = 11$ ; \*/  $x = -\ln$ ; /\*  $x = 9$ ;  $n = 9$ ; \*/  $x = n + +$ ;  $\frac{x}{x} = 10$ ;  $n = 11$ ; \*/  $x = n -$ ;  $\frac{x}{x} = 10$ ;  $n = 9$ ; \*/ <u>обработка массива Си</u>: обработка массива Pascal:  $s[n] := p[m]$ ;  $n := n + 1$ ;  $m := m + 1$ ;  $s[n++] = p[m++]$ ;

### Побитовые

примеры:

<u>бинарные</u>: &, |, ^, <<, >> унарная: ~ инверсия <u>таблица истинности</u>:

$$
int x = 07:
$$

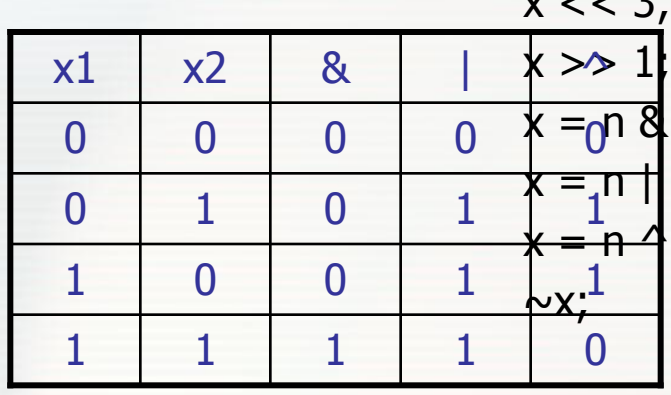

СДВИГ ВЛЕВО сдвиг вправо 017; маскирование 017; установка битов 017; сброс единиц инверсия битов

## Основные операции

#### Присваивания

 $n = n + 1$ ;  $\Leftrightarrow$   $n + +$ ;  $i = i + 2$ ;  $\Leftrightarrow$   $i + = 2$ ;  $j = i * 3$ ;  $\Leftrightarrow$   $i * = 3$ ; Пусть  $@$  - бинарная операция, тогда <e1> = <e1>  $@$  <e2>  $\Leftrightarrow$  <e1>  $@=$  <e2> Hanpumep:  $a = a \gg 2$ ;  $\Leftrightarrow$   $a \gg 2$ ;

#### Косвенная адресация, получение адреса

Примеры:

 $char x$ ; ptr =  $8x$ ; int a[10]; char \*ptr; \*ptr  $\Leftrightarrow$  x; a[i]  $\Leftrightarrow$  \*(a+i) \* $(8x) \Leftrightarrow x;$ 

#### Условная операция

<u>формат</u>: <e1>? <e2>: <e3> /\* если <e1> истинно, тогда результат есть <e2> иначе <e3> \*/ if  $(a > b)$   $z = a$ ; пример: else  $z = b$ ;  $\Leftrightarrow$   $z = (a>b) ? a : b$ ;

#### Операция «запятая»

 $\boldsymbol{\Lambda}$ 

формат:

 $\langle e1\rangle, \langle e2\rangle, \langle e3\rangle, ..., \langle en\rangle$ 

выражения вычисляются слева направо, результат операции есть значение последнего вычисленного выражения

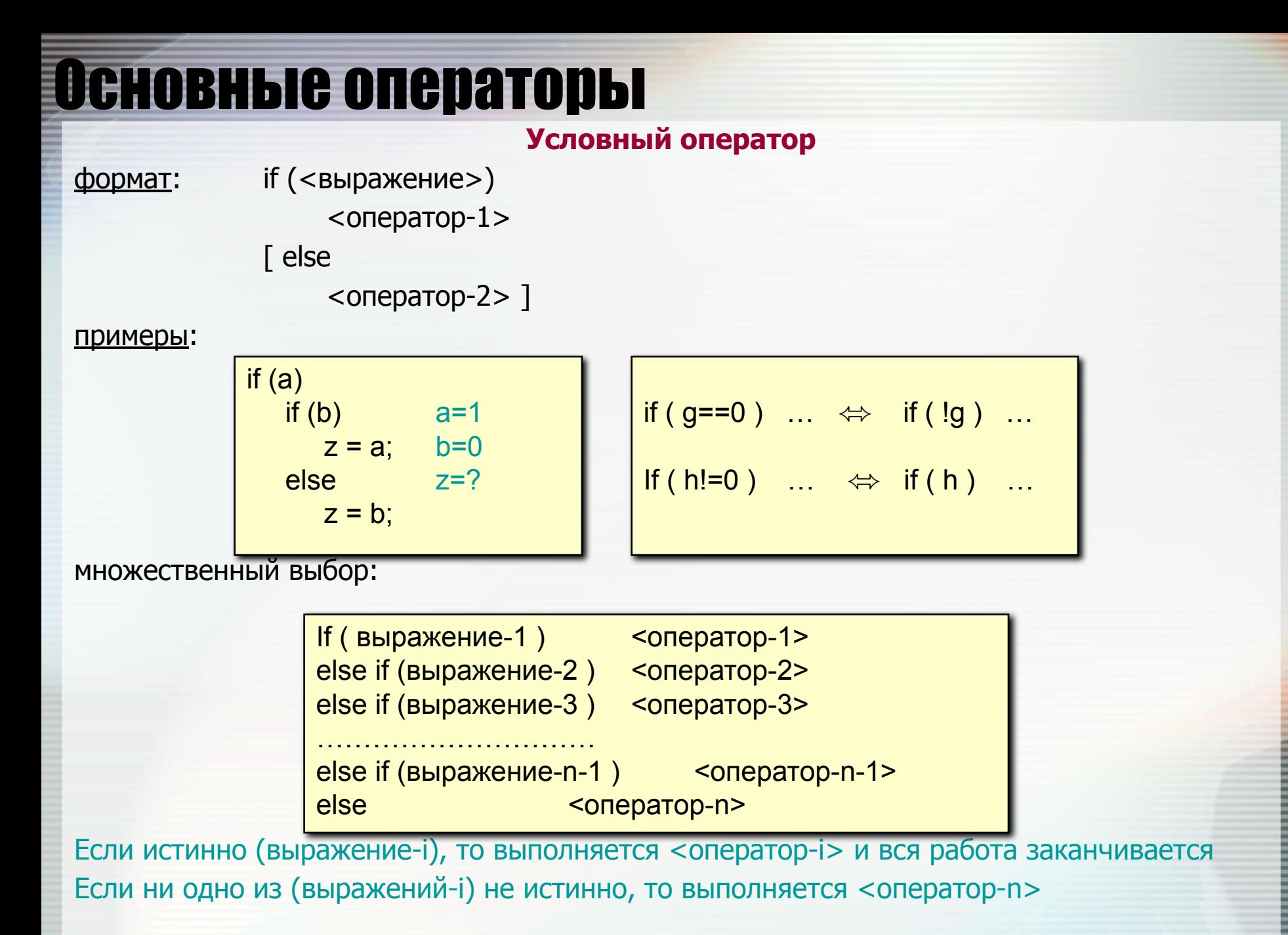

 $\mathbf{r}$ 

### Операторы цикла

формат: while (выражение) < оператор> цикл с предусловием do <oператор> while (выражение) с постусловием, используется редко for (выражение-1; выражение-2; выражение-3) <оператор>

 $\Leftrightarrow$ 

```
<выражение-1>;
```

```
while (Bыражение-2) \{
```
 $<$  оператор $>$ 

```
\langleBыражение-3>; }
```
оператор break вызывает немедленный выход из охватывающего его цикла оператор continue завершает текущую итерацию и переходит к проверке условного выражения в операторах «while» и «do» и к вычислению (выражения-3) в операторе «for»

примеры:

```
for ( ; ; ) { .... } бесконечный цикл
for (i=0; i\le n; i++) ...... обработка массива в прямом направлении
for (i=n; i--; ) ...... обработка массива в обратном направлении
int main() { цикл почти всегда можно
    int c: the contract of the contract of the contract of the contract of the contract of the contract of the contract of the contract of the contract of the contract of the contract of the contract of the contract of the con
                           (но не всегда нужно) заменить рекурсией
    putchar (c = getchar( ));
    if ( c != ЕОГ) main(); что делает эта функция main?
```
 $\mathbf C$ 

### Операторы цикла. Примеры

```
Обработка только положительных элементов массива
for (i=0; i \le n; i++) {
  if (a[i] < 0) continue;
  <обработка положительных элементов>
```
Нужен ли оператор go to?

 $f(x, y)$  например, для аварийного выхода<br>for  $(x, y)$  ( из глубоко вложенных циклов? for  $(...)$  { while  $(\ldots)$  { if (...) goto error; нет, не нужен, т.к. в таких ситуациях  $\}$  } } применяются объекты-исключения

```
Реверсирование строки на месте
reverse (char * s) {
int c, n, m;
                            два индекса бегут
for (n=0, m=strlen(s) -1; n\le m; n++, m--) { Habell Habell Apyr Apyry
   c = s[n]; s[n] = s[m]; s[m] = c; } переставляем символы
```
### **Переключатели**

<u>формат</u>: switch ( <целое-выражение> )  $\{$  $case$  <константа-1> : < оператор-1> case <константа-2> : <оператор-2>

> case <константа-k> : <оператор-k> default: <oператор-n> }

……………………………

пример:

```
Подсчет цифр, пробелов и прочего
int digits, whites, others, c;
digits = whites = others = 0;
while ( (c = getchar() ) != EOF )
  switch (c) {
      case '0' :
      case '1' :
 …………..
      case '9' : digits++; break; это цифра
      case ' ' : whites++; break; это пробел
     default : others++; это прочее
    }
```
### Перечислимые типы

```
формат: enum <имя-типа> { <список-перечисления> }
        enum <имя-типа> <описания-переменных>
        enum <имя-типа> { < список-перечисления > } <описания-переменных>
```
#### где:

 $\{$  < СПИСОК-ПЕРЕЧИСЛЕНИЯ>  $\}$  еСТЬ  $\{$  < ИМЯ-1>  $\}$  = < КОНСТ.-ВЫРАЖЕНИЕ-1>  $\}$ , <имя-2>  $\lceil$  = <конст.-выражение-2>  $\rceil$ ,

 $\langle$ имя-n>  $\vert$  =  $\langle$ конст.-выражение-n>  $\vert$  }

 $\Omega$ 

#### пример:

Манипуляции с цветами спектра enum spectrum { Red, Orange, Yellow = 10, Green, Blue, Violet }; описали тип enum spectrum color; **СЛИСАЛИ ПЕРЕМЕННУЮ**  $color = Green + 2 * Orange;$ **ВЫЧИСЛИЛИ ЦВЕТ** Чему равен color? Посчитаем:  $11 + 2 = 13$  (Violet)

Использование перечислимых типов не обязательно, но повышает надежность и улучшает читабельность кода